## Enhancement Calculate Automatic Overtime

| <b>Timesheet Classes</b> |  |
|--------------------------|--|
| Time Controls            |  |

- The Overtime Options section was moved to the Overtime Hours Rules tab, and a new Calculate on Save option was added. The new option is selected by default but can be cleared if
  Overtime Handling is selected as Calculate.
- When automatic overtime calculation is implemented, you can now also configure:
  - Overtime rules for Saturdays and Sundays even if 7th Consecutive Day is enabled.
  - Weekly and daily overtime hours limits per timesheet class.

## **Timesheet** Timesheets

- The Pay Type subtask displays a summary of hours automatically calculated as overtime by pay type.
- Automatic calculation and distribution of overtime occurs when the timesheet is saved.
- Automatic overtime calculation allows all daily rules, such as weekend and 7th Day Consecutive rules, to exist together using a hierarchy for the calculation.

**Deltek** 

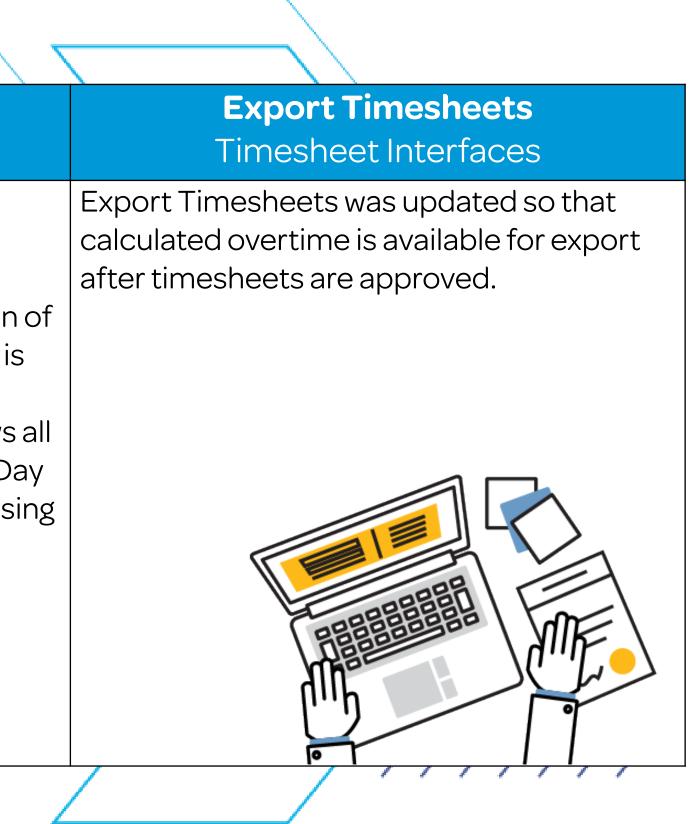